## **Demandes**

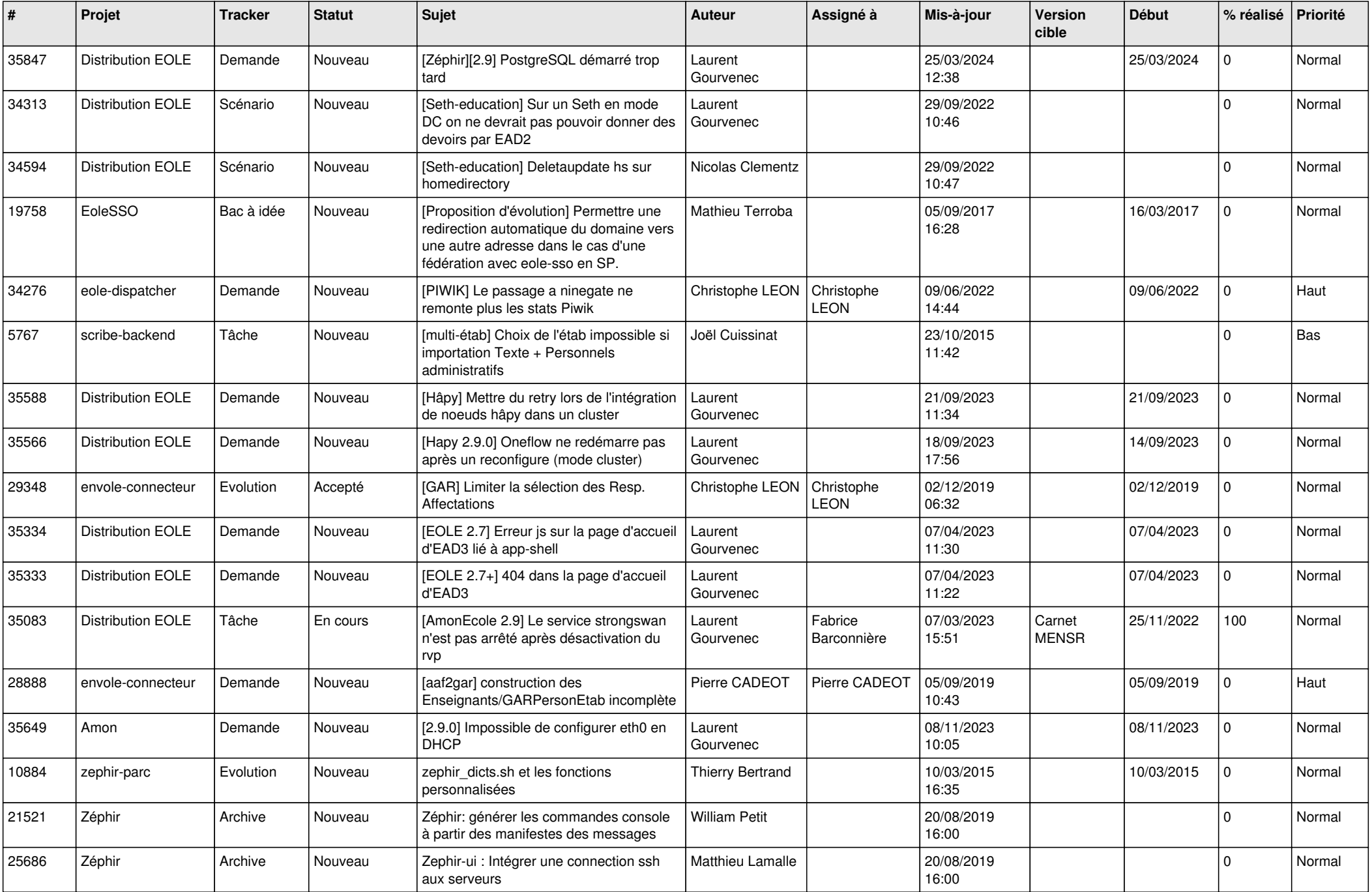

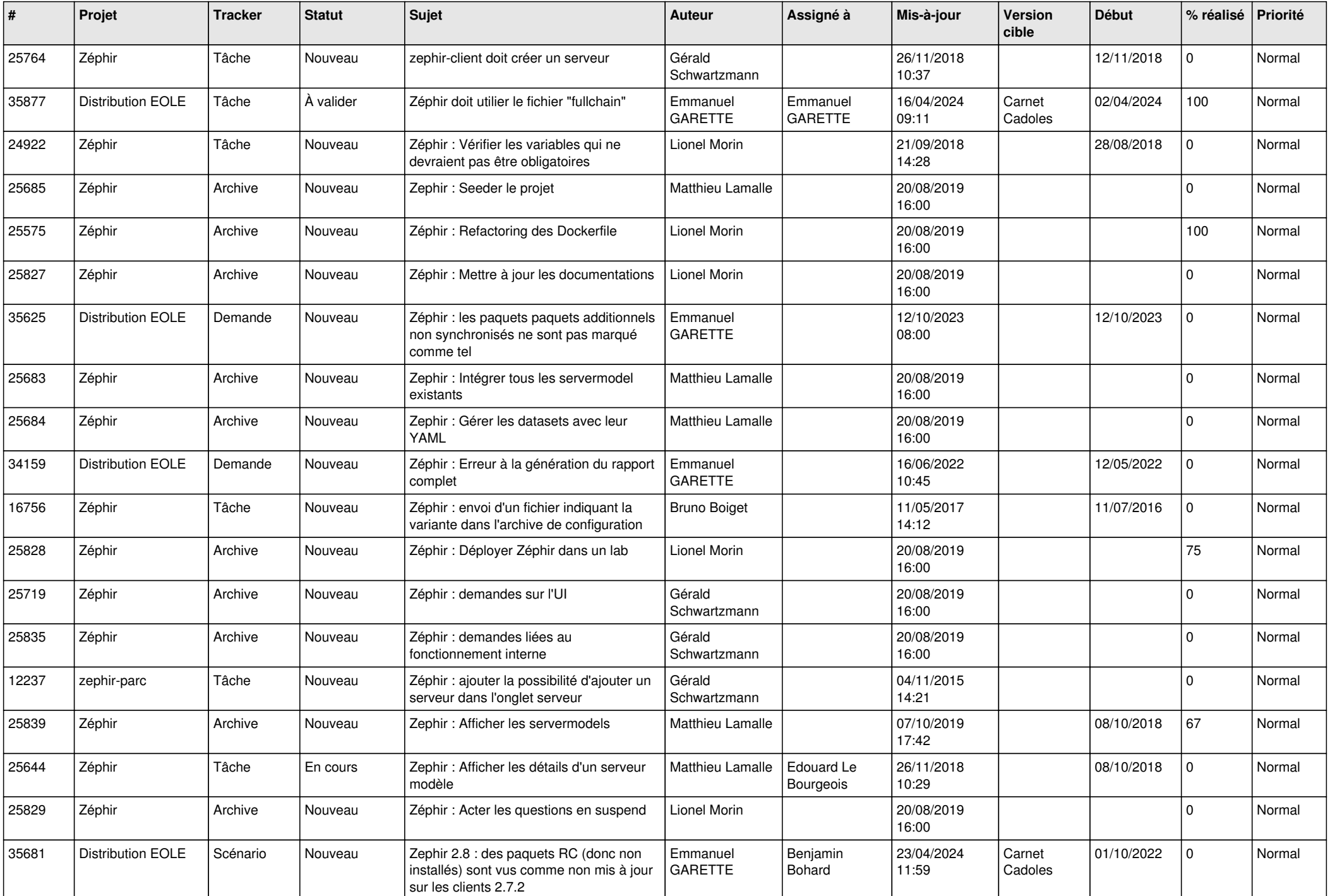

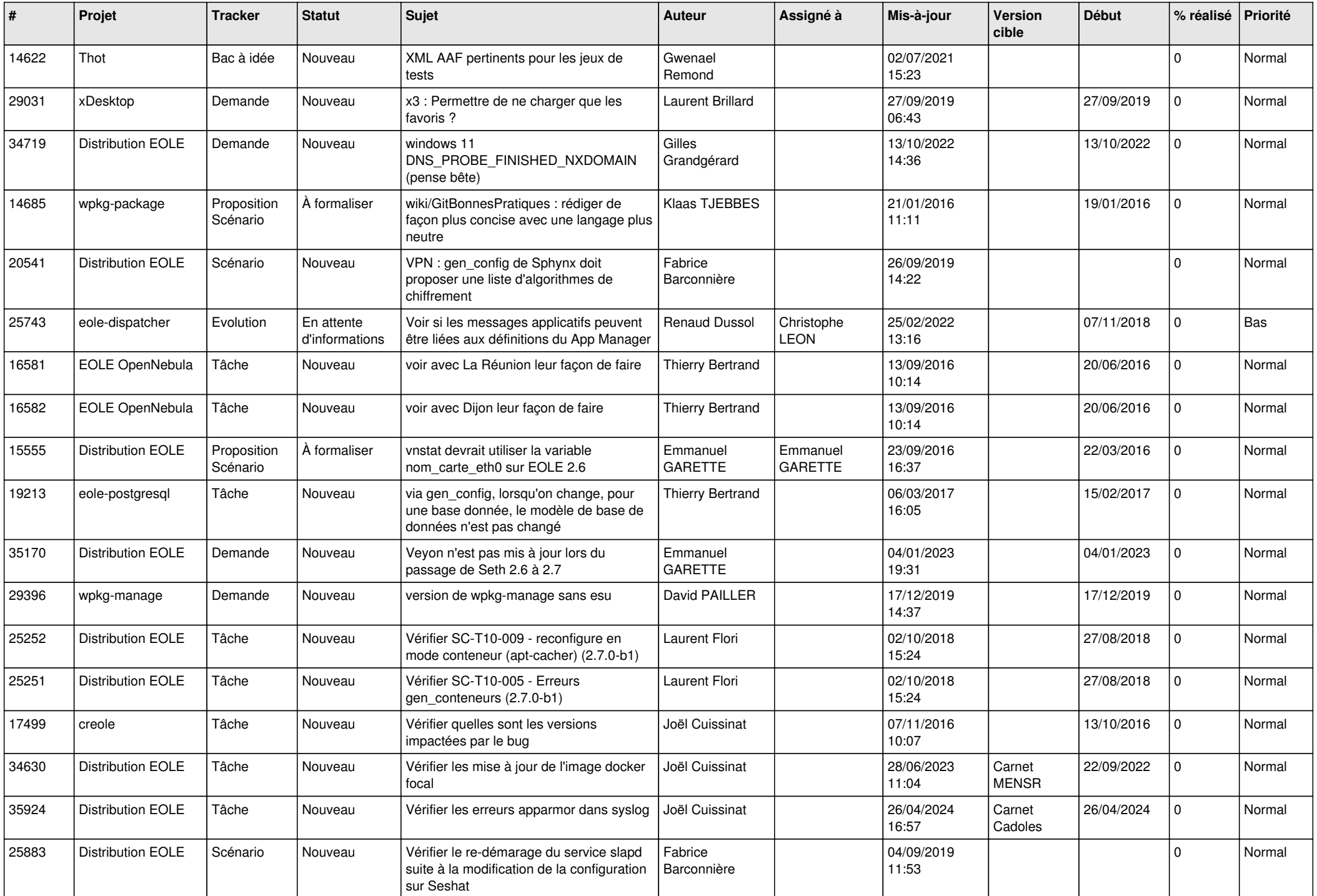

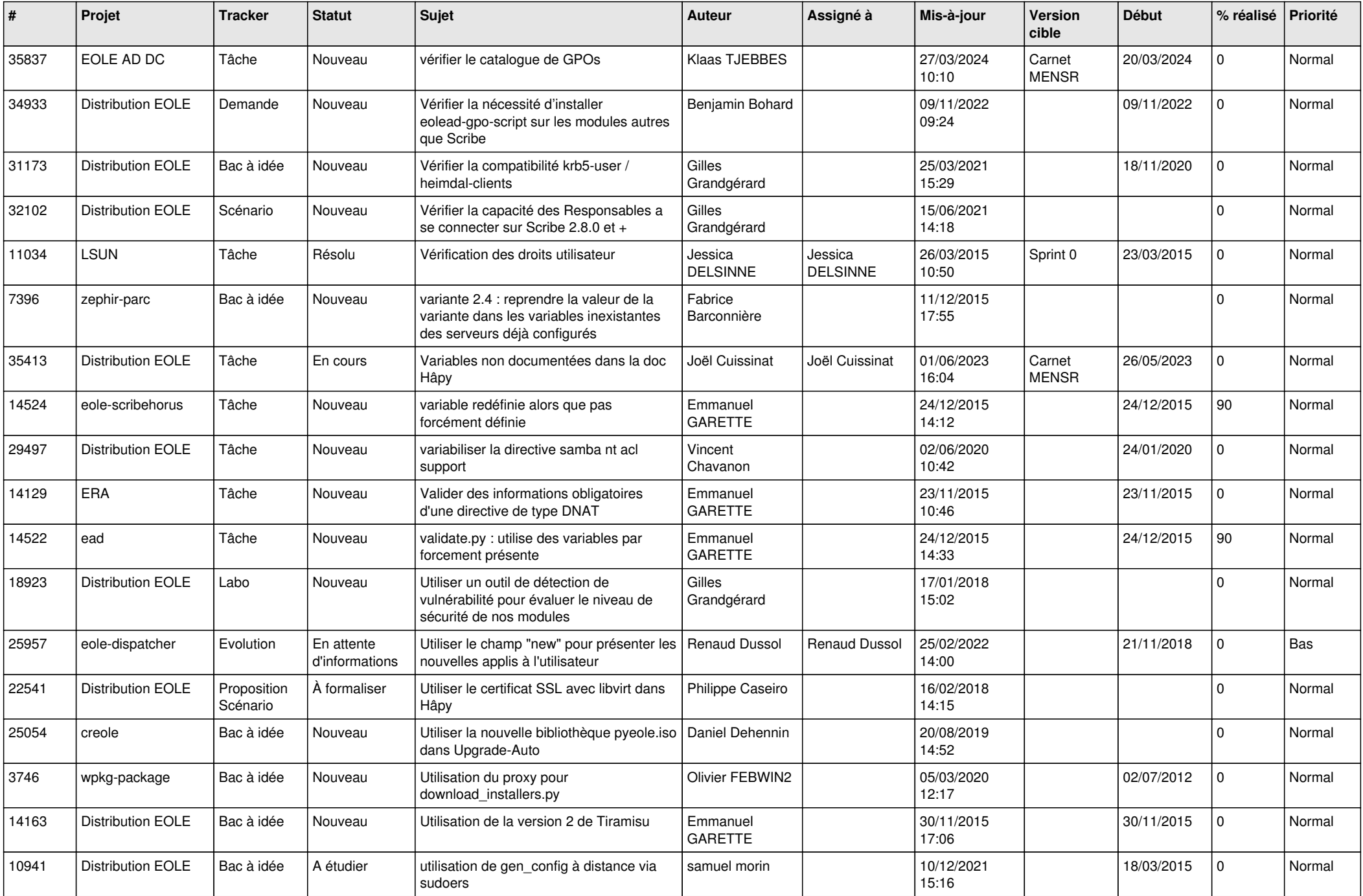

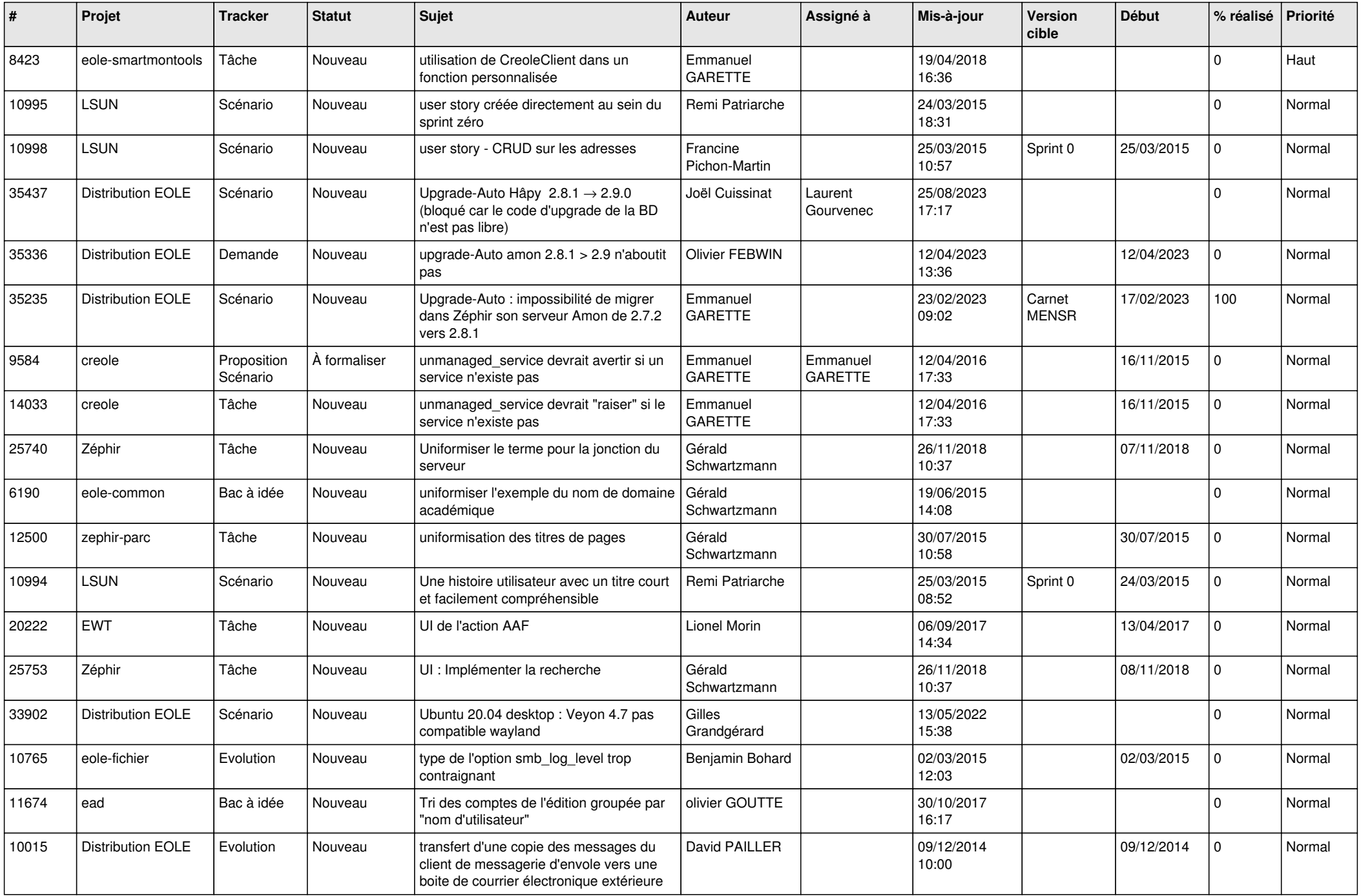

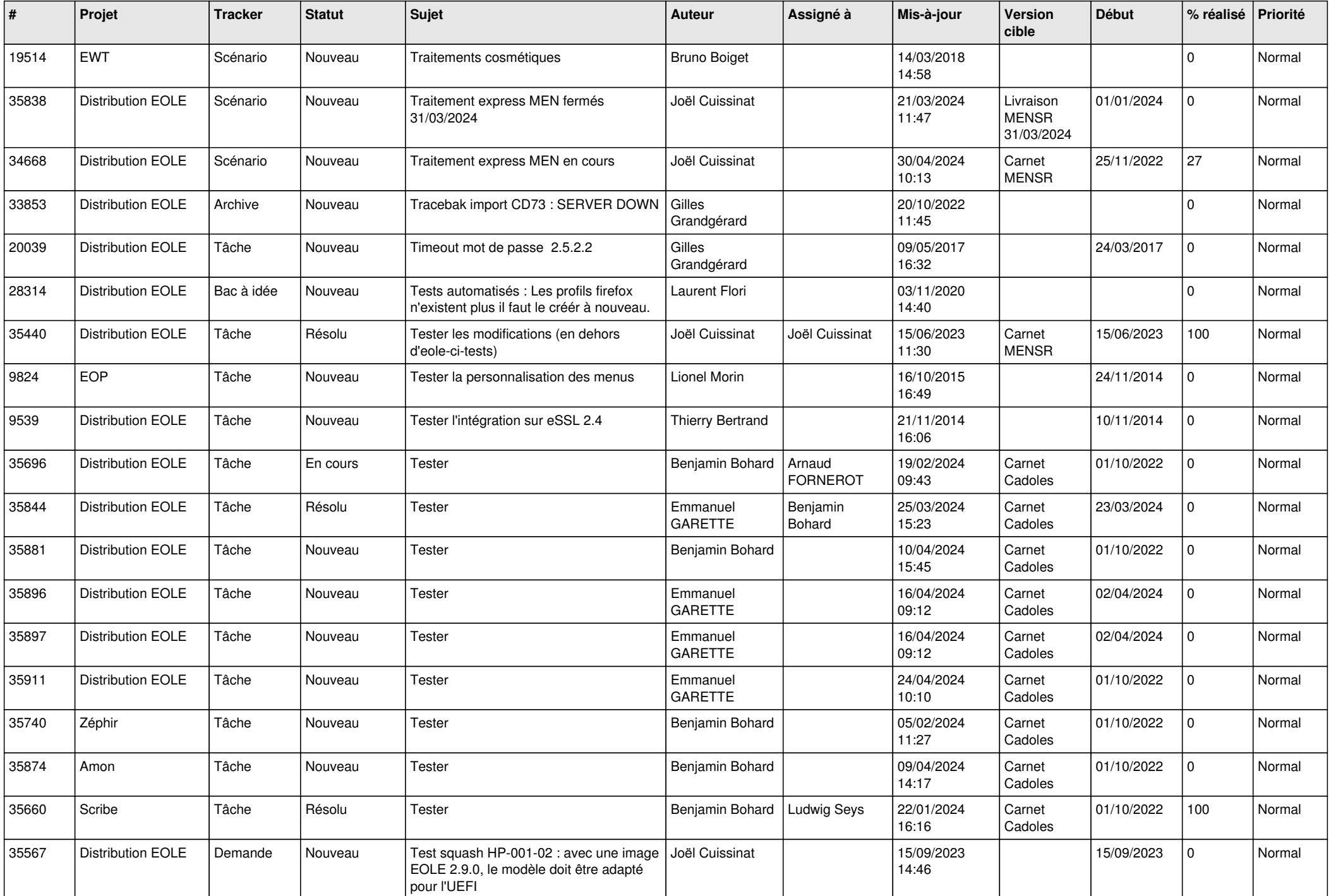

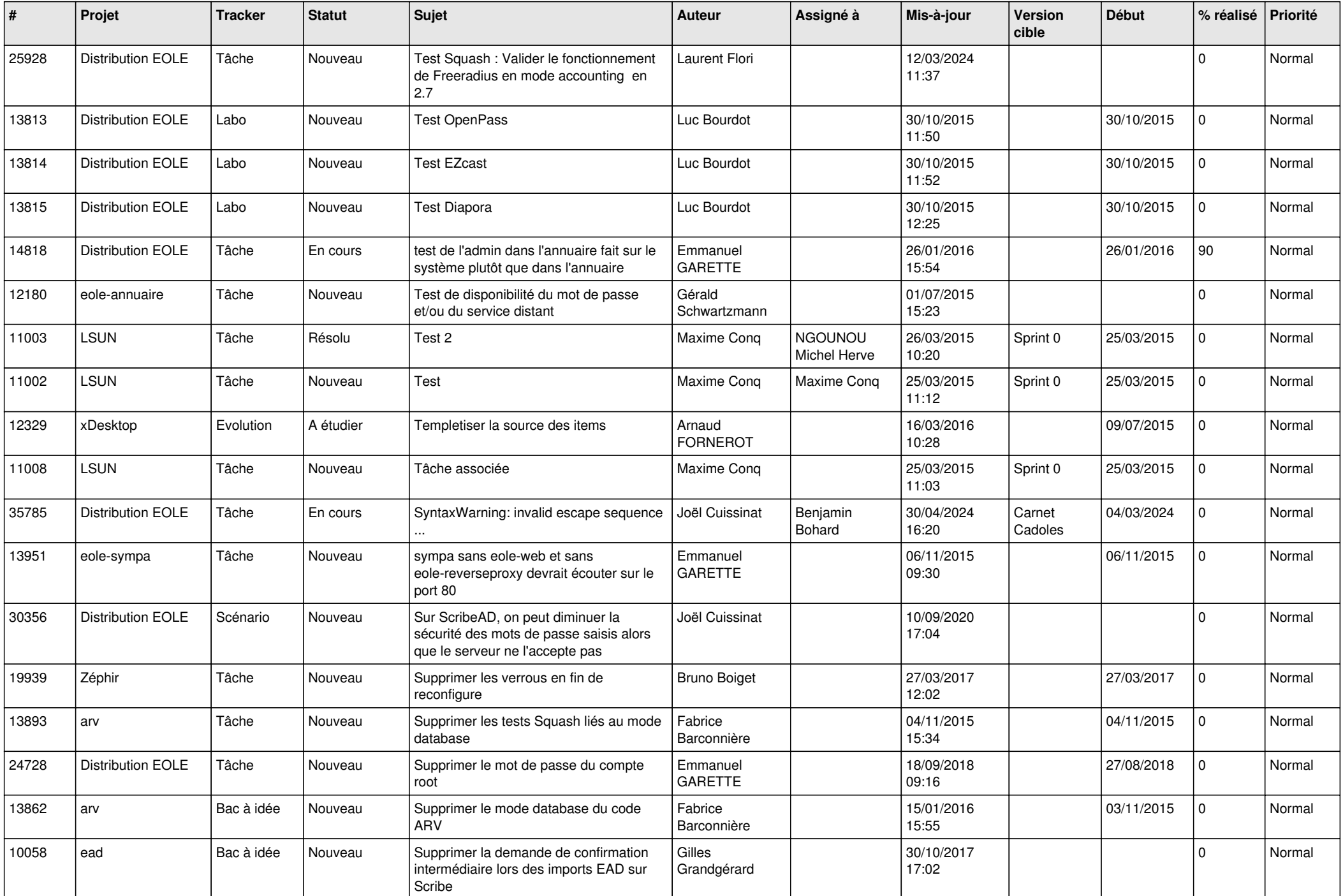

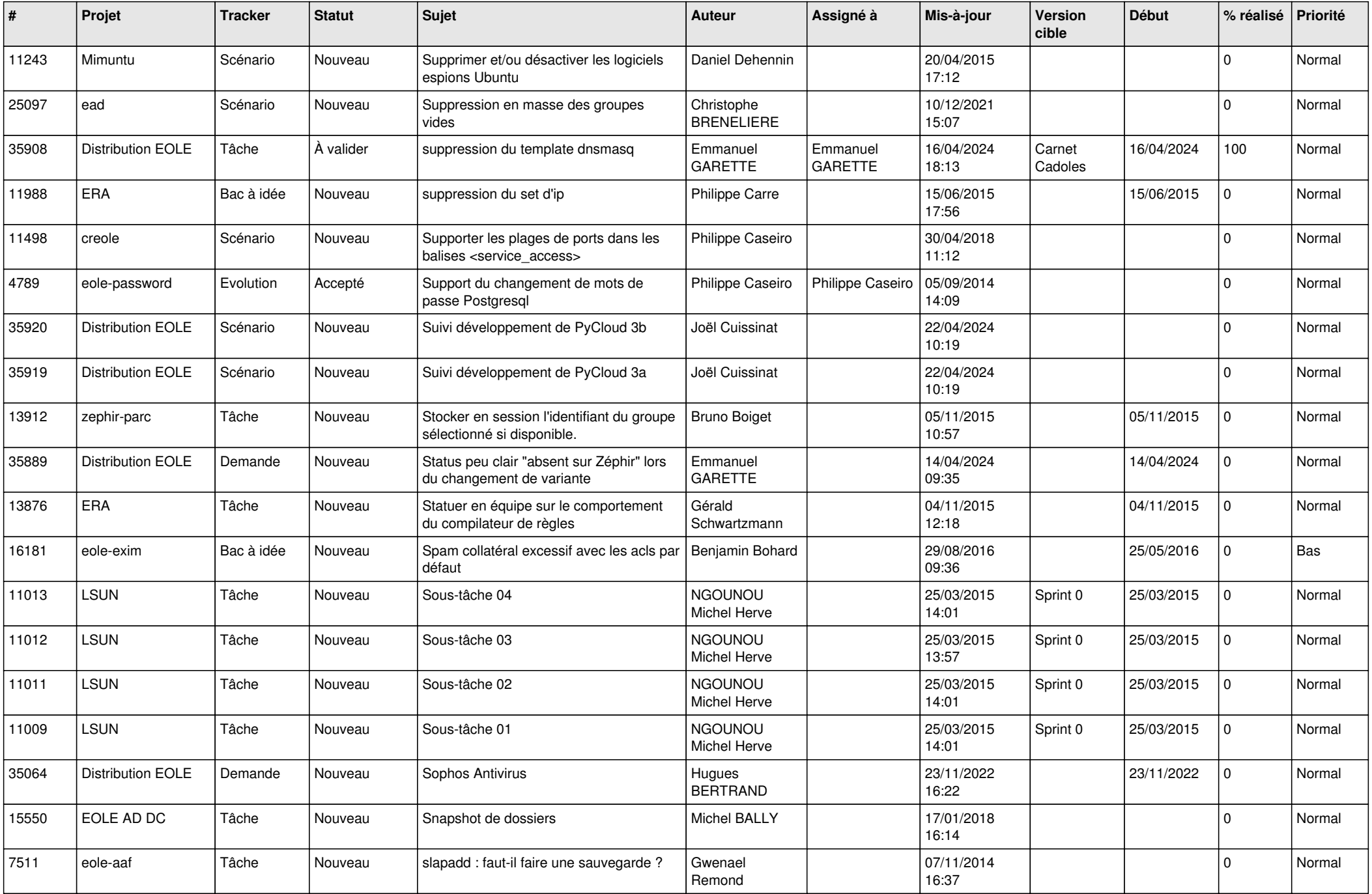

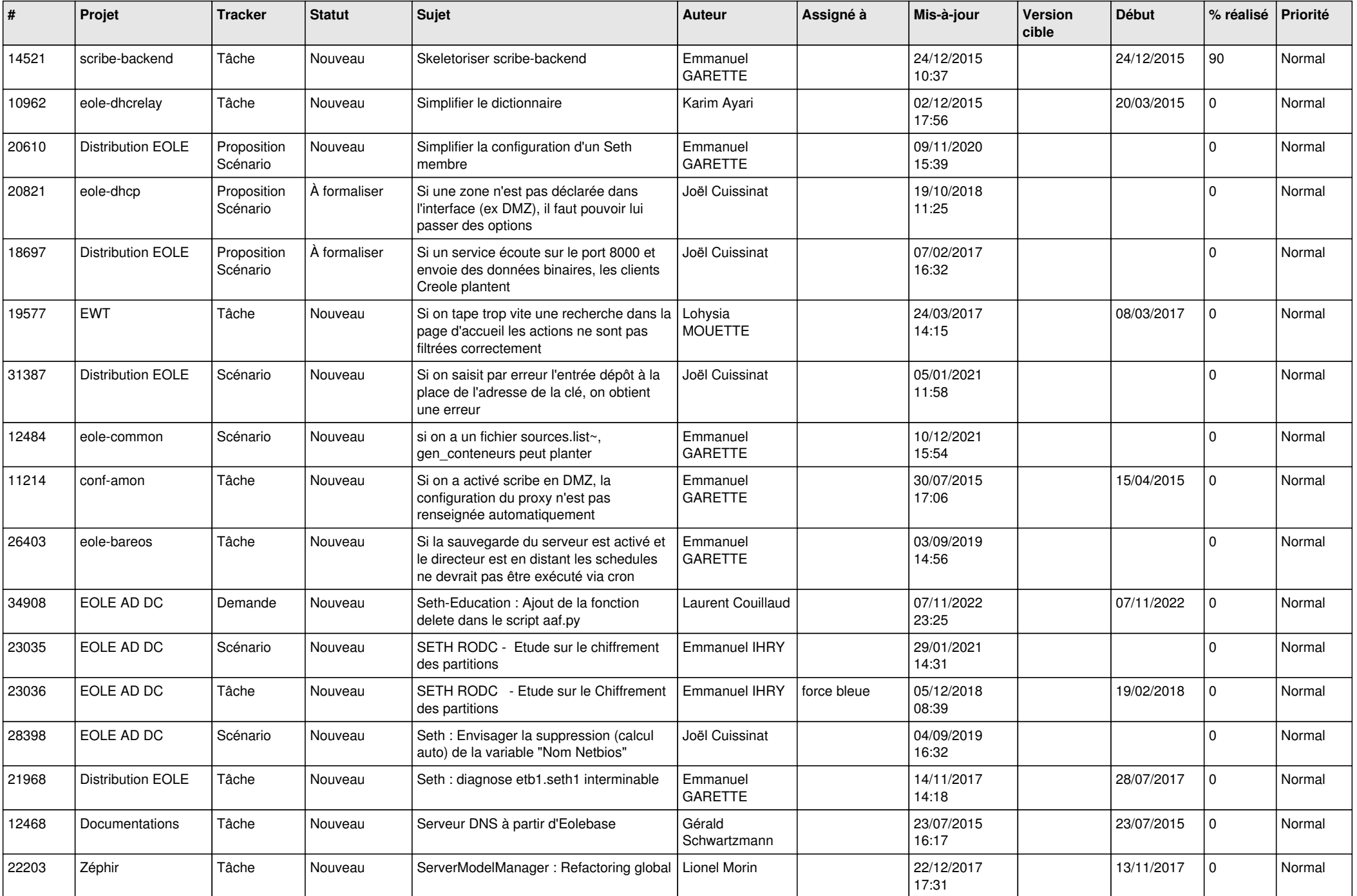

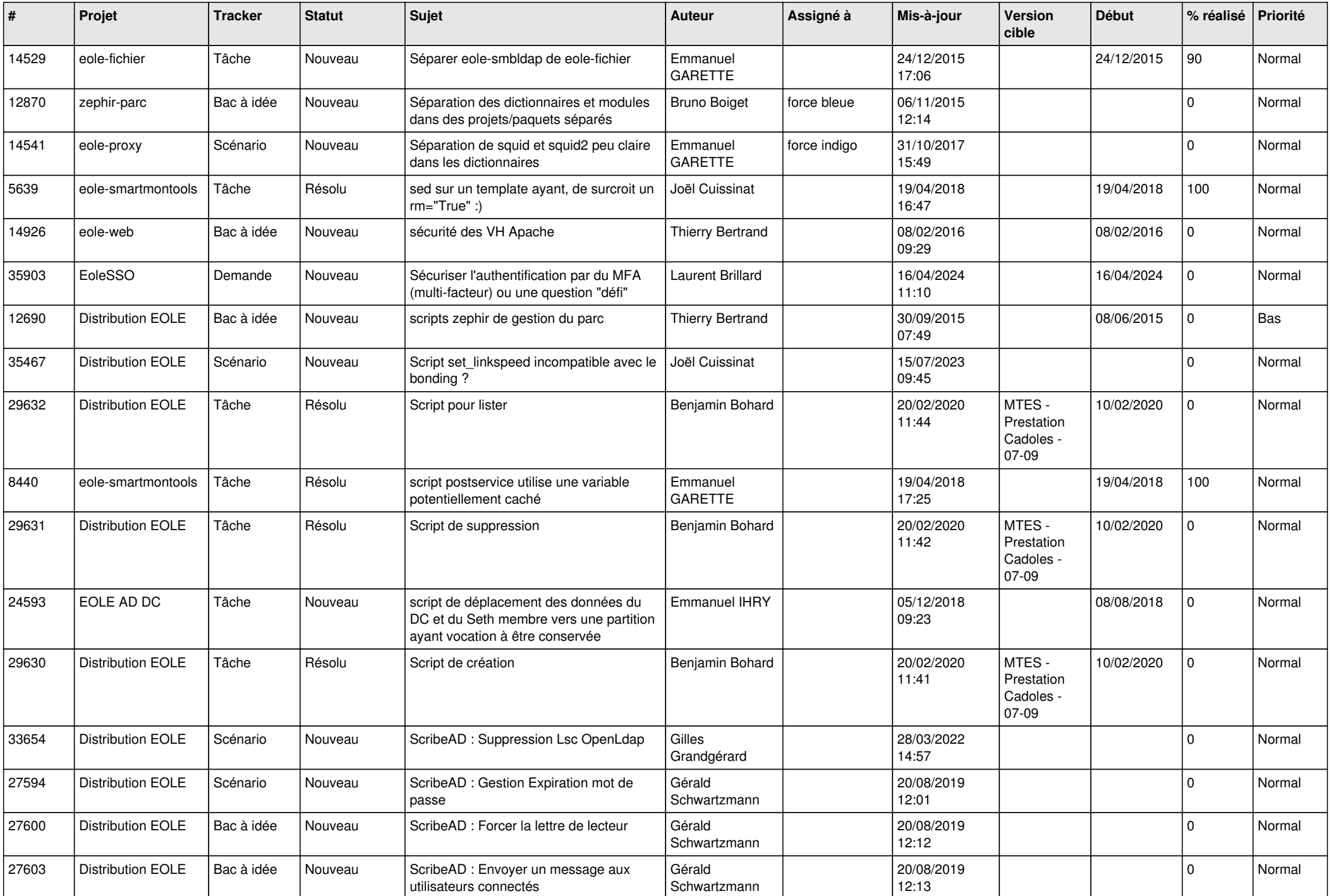

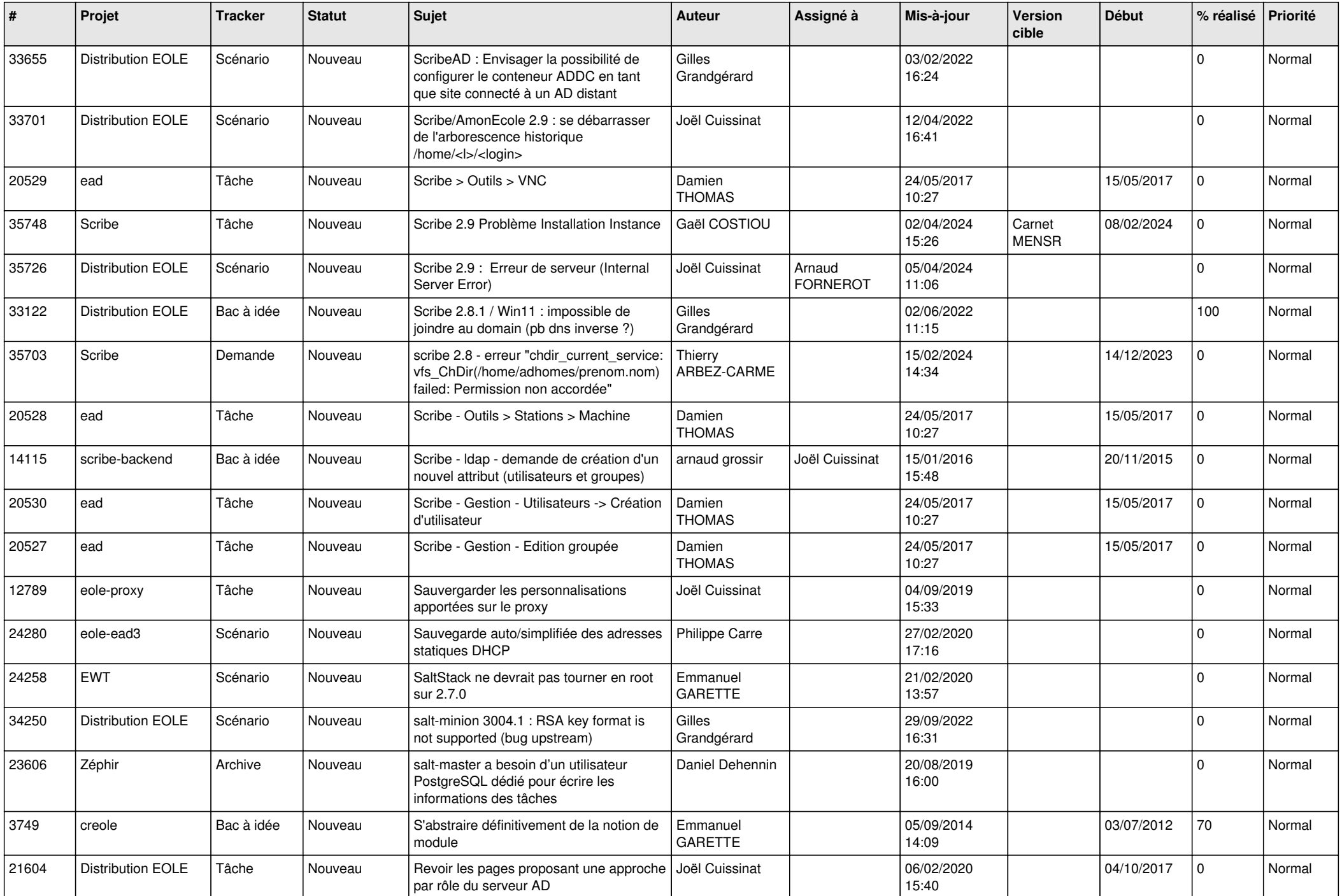

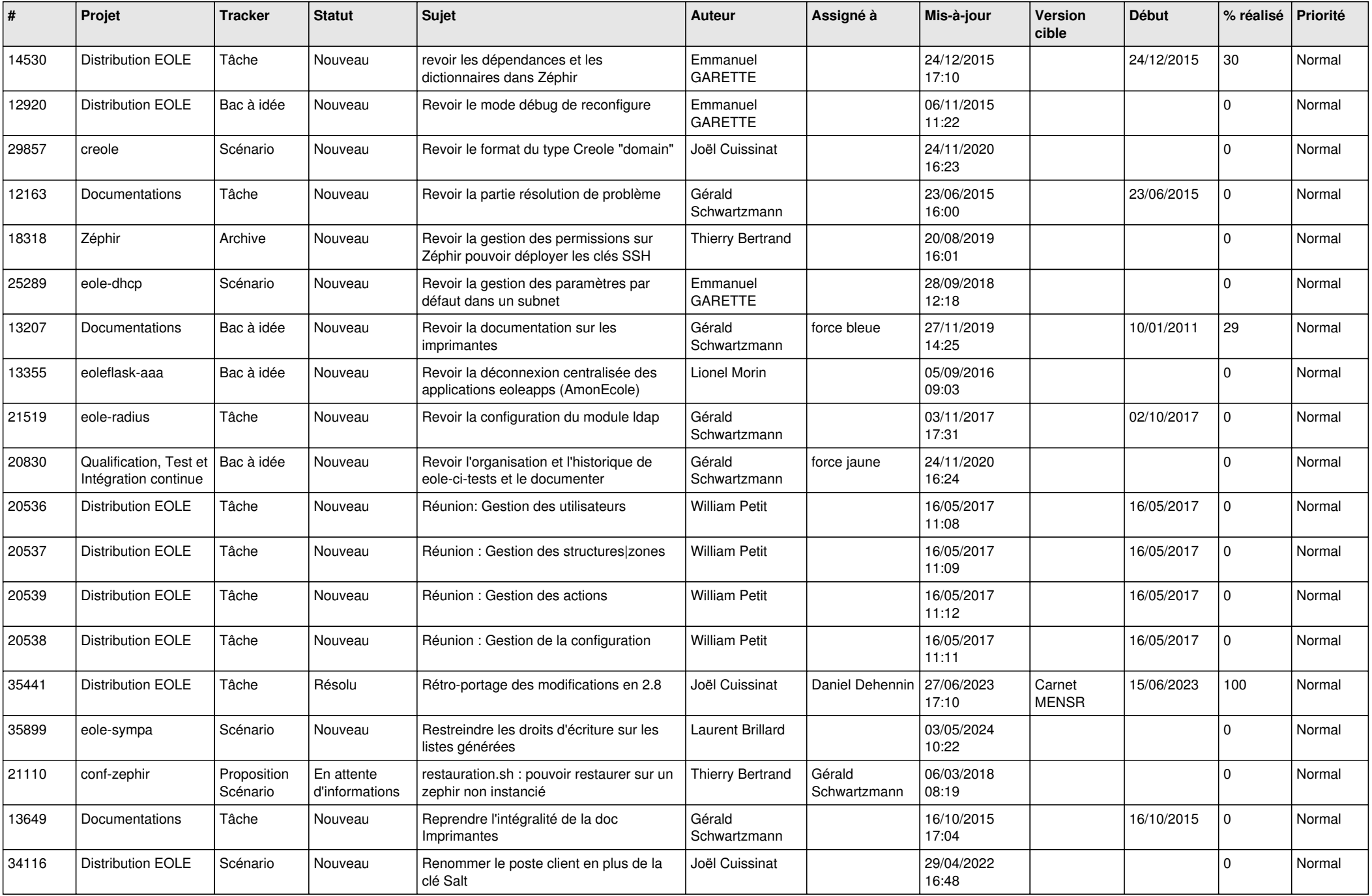

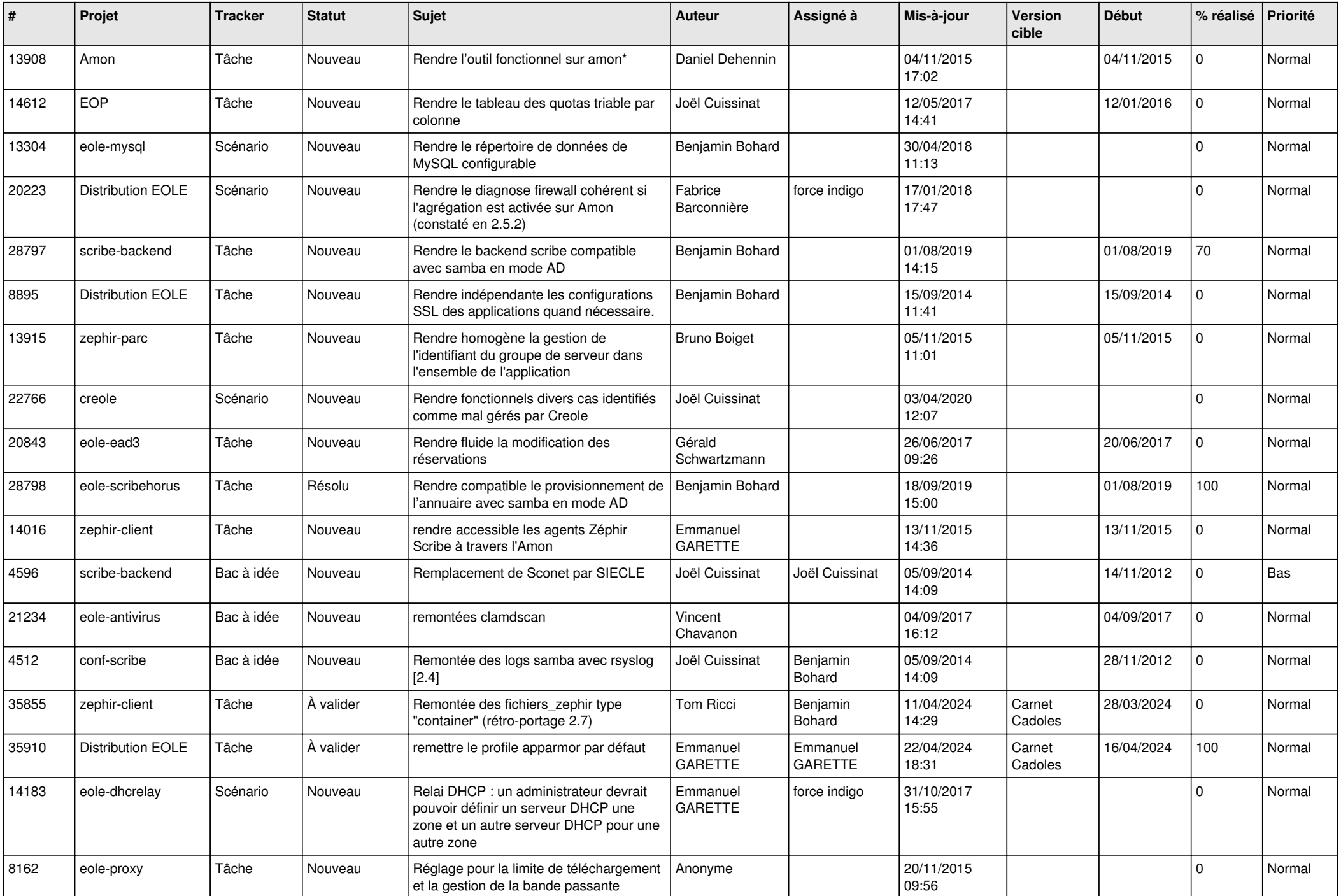

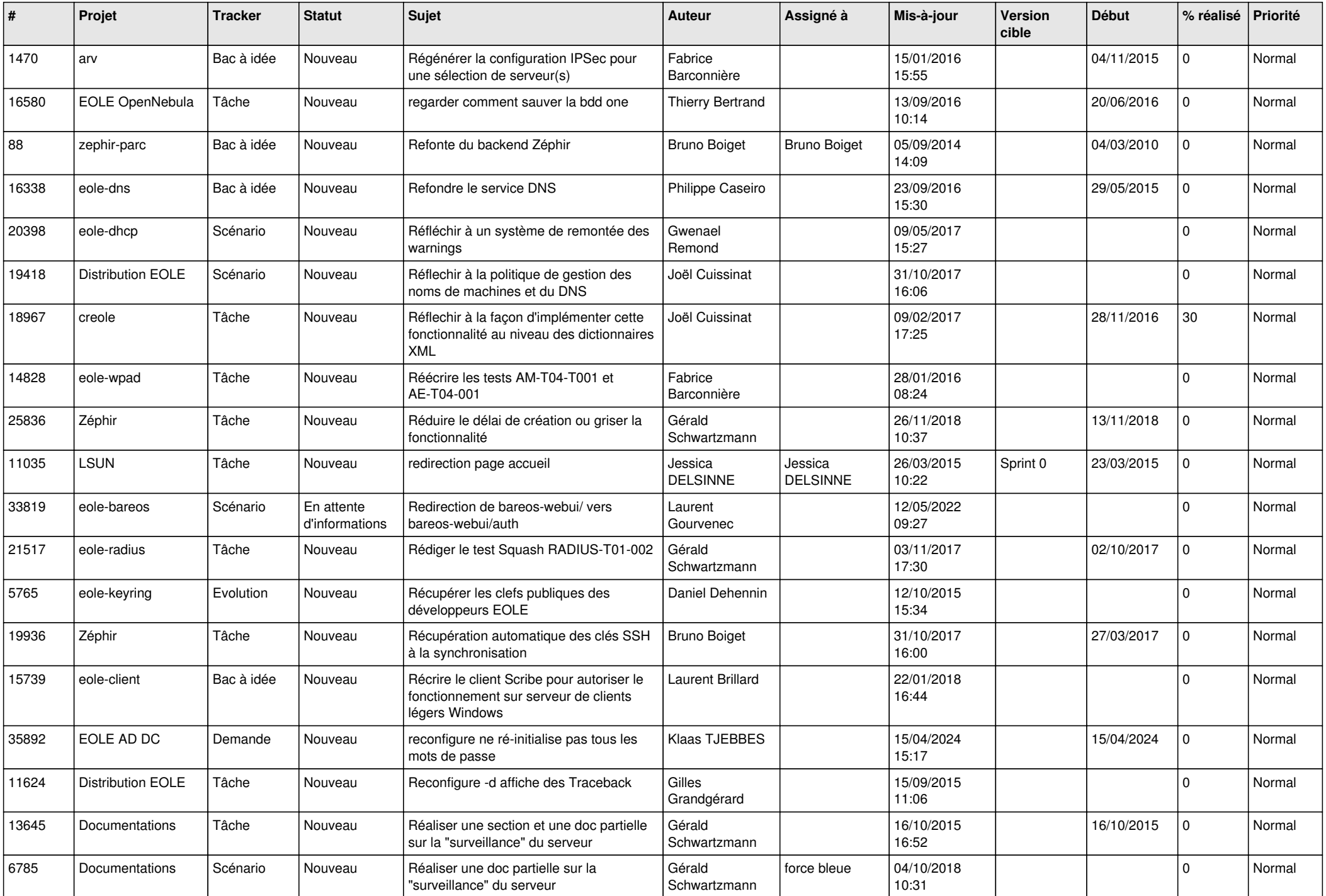

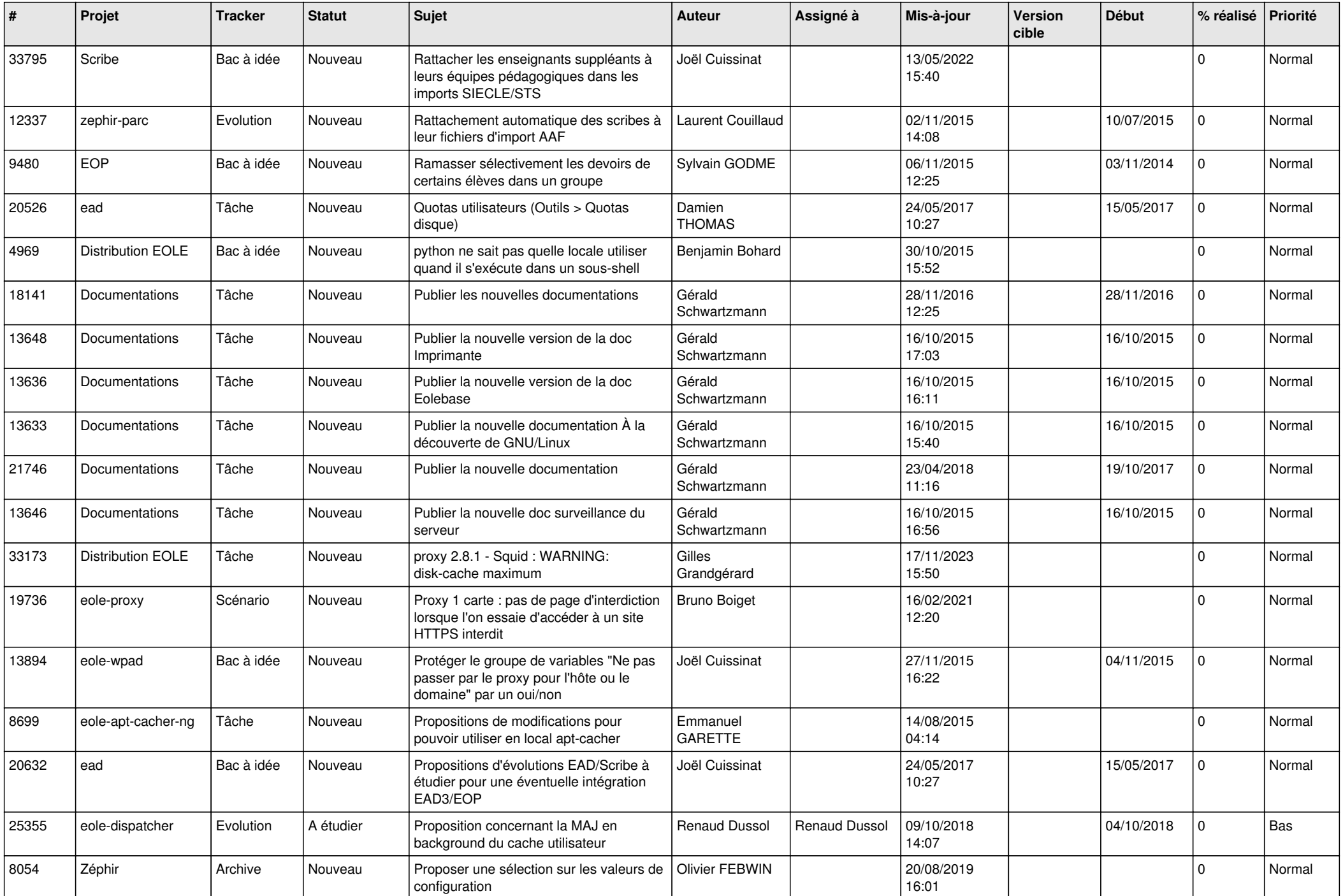

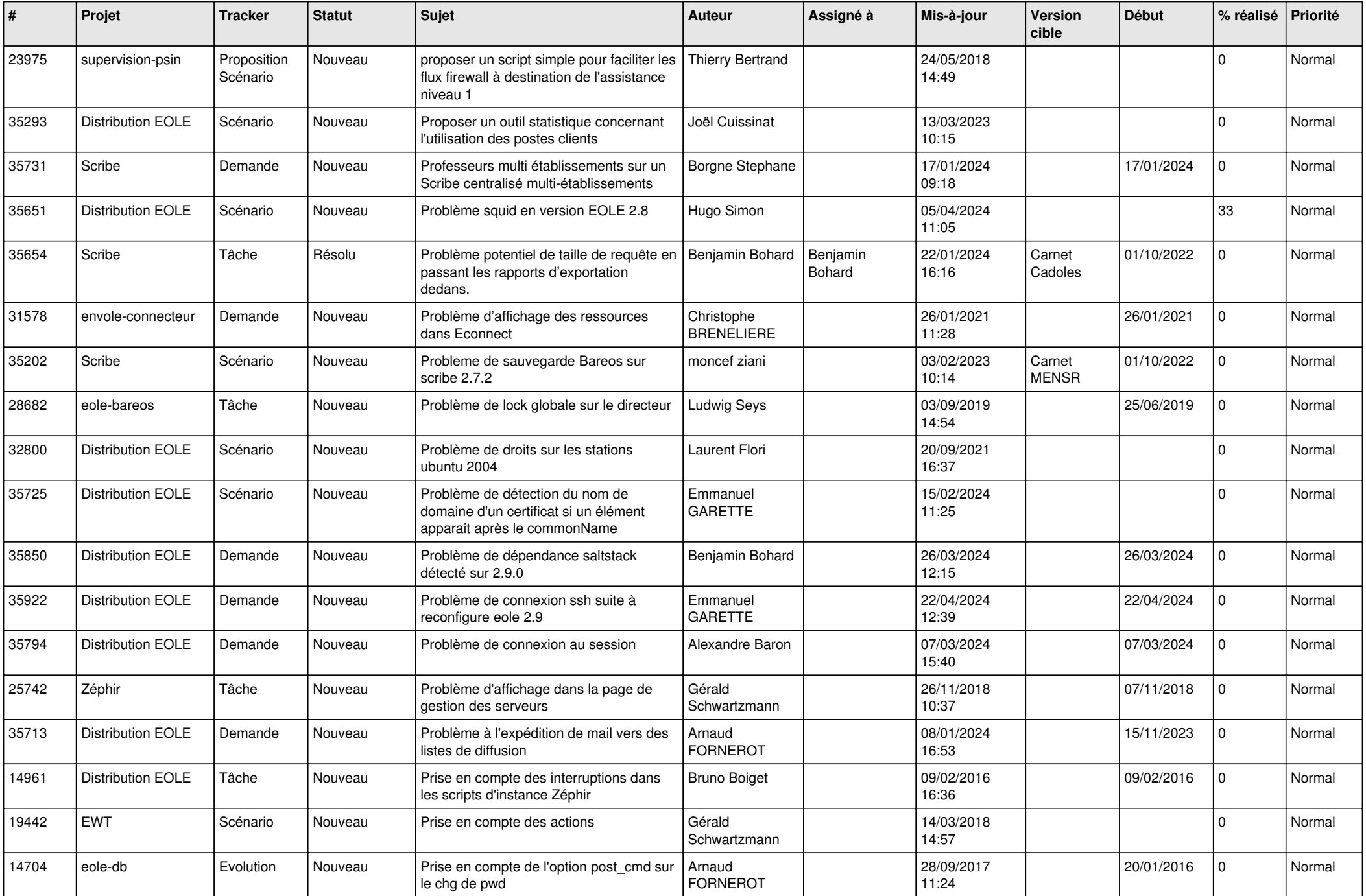

![](_page_16_Picture_577.jpeg)

![](_page_17_Picture_585.jpeg)

![](_page_18_Picture_583.jpeg)

![](_page_19_Picture_576.jpeg)

![](_page_20_Picture_550.jpeg)

![](_page_21_Picture_603.jpeg)

![](_page_22_Picture_677.jpeg)

![](_page_23_Picture_565.jpeg)

![](_page_24_Picture_641.jpeg)

![](_page_25_Picture_587.jpeg)

![](_page_26_Picture_635.jpeg)

![](_page_27_Picture_445.jpeg)

**...**